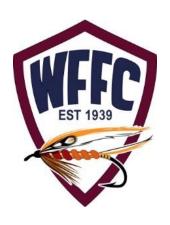

# WFFC Website Education Classes and Sign-up Instructions

Website Development Committee 12/18/16

# View Ed Classes & Signups Overview

- 1. Website instructions on how to sign in to "Public" and/or to login to the "Members Only" area to view the available Educational Classes, Who's Attending reports (members only), and how to signup for classes or cancel out of a signed up class.
- 2. The Education Classes Events Calendar on page 4, lists the offered January and April Education Classes. Signups for classes may be made on the Public (as Guests) or on the Members Only (as Members) sides of the new website.
- 3. Class payments are set up so that a Member or Guest may "Pay at Event" with a check or cash or prepay with a Credit Card, described in pages 9 to 13.

## "Public" WFFC Educational Classes Access

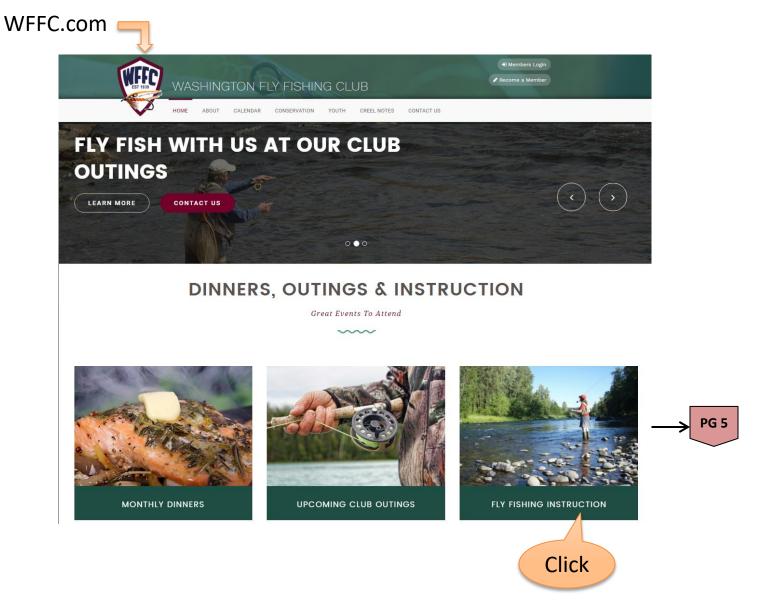

# "Members Only" Educational Classes Access

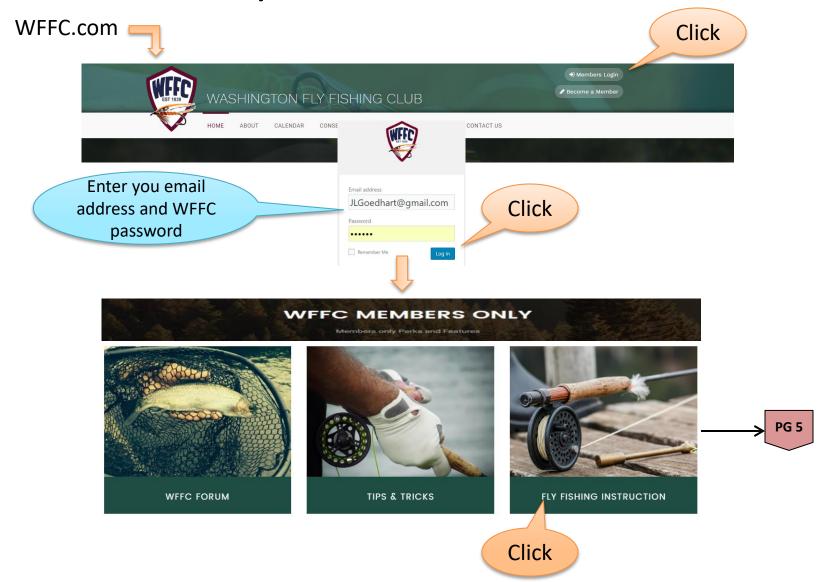

### **Education Classes Events Calendar**

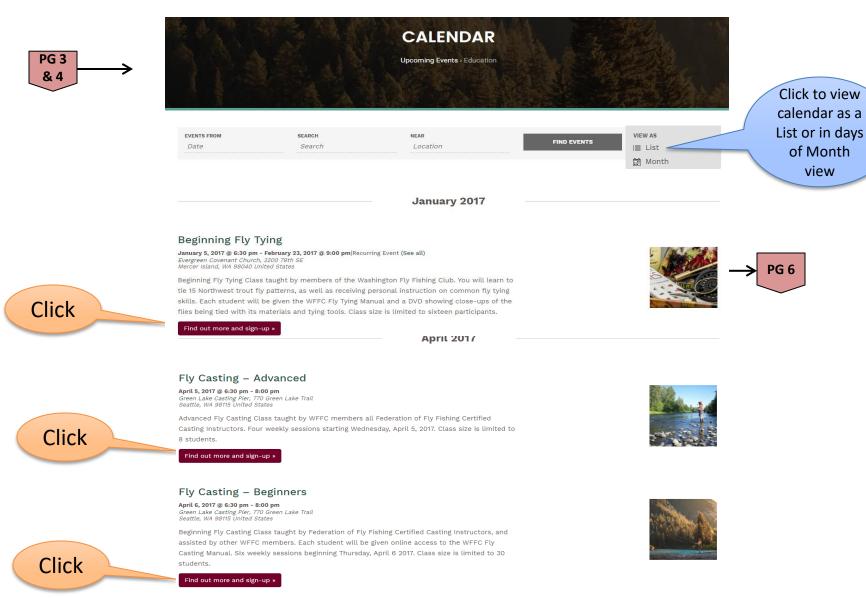

### **Education Class Event Information**

Beginning Fly Tying

PG 5 →

January 5, 2017 @ 6:30 pm - February 23, 2017 @ 9:00 pm|Recurring Event (See all) | \$60.00

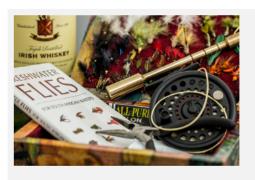

Beginning Fly Tying Class taught by members of the Washington Fly Fishing Club. You will learn to tie 15 Northwest trout fly patterns, as well as receiving personal instruction on common fly tying skills. Each student will be given the WFFC Fly Tying Manual and a DVD showing close-ups of the flies being tied with its materials and tying tools.

Class size is limited to sixteen participants.

+ GOOGLE CALENDAR

+ ICAL EXPORT

#### **Details**

Start:

January 5, 2017 @ 6:30 pm

End:

February 23, 2017 @ 9:00 pm

Cost:

\$60.00

**Event Category:** 

Education

#### Organizer

WFFC Education Fly Tying Committee

#### Phone:

(425) 455-4514

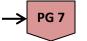

continued

# Education Class Information and Begin Sign-up

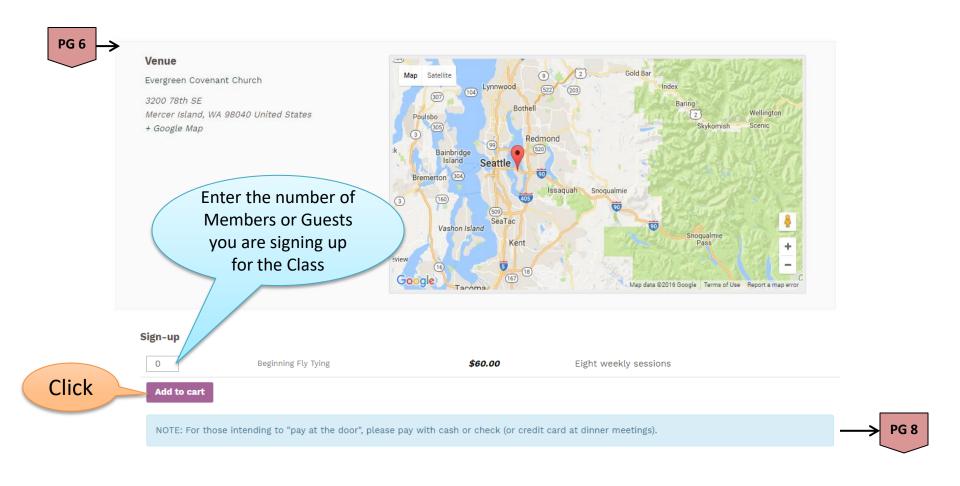

The "Who's Attending" will show for members only when on this page, see page 14 for an example.

# Education Class Sign-Up - continued

**PG 7** 

Click

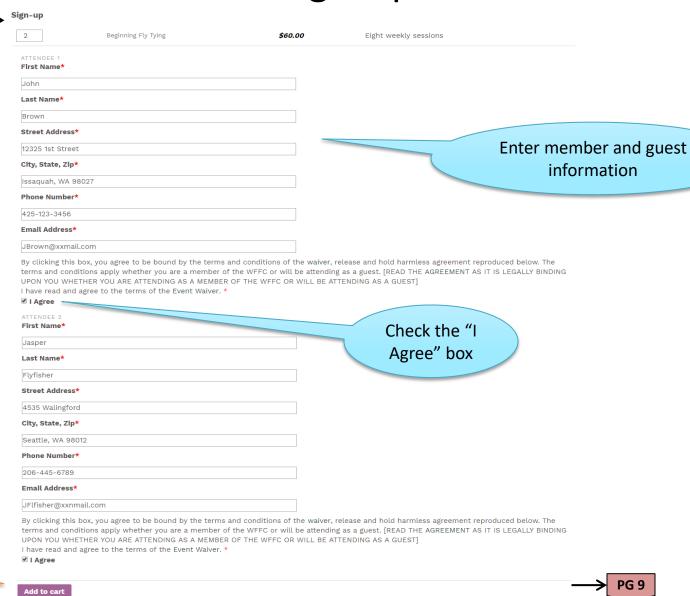

# Education Class Sign-Up - continued

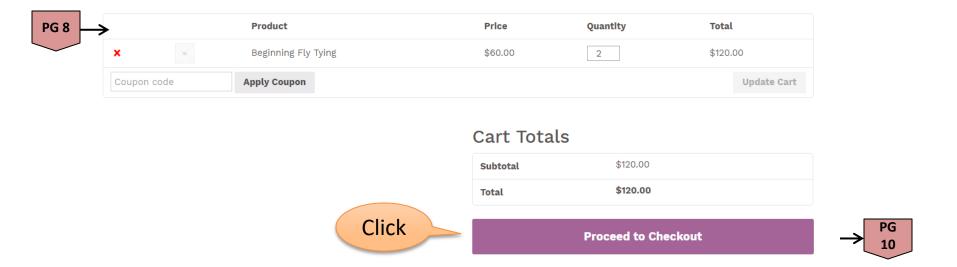

## Enter Billing Information and Select Payment Method

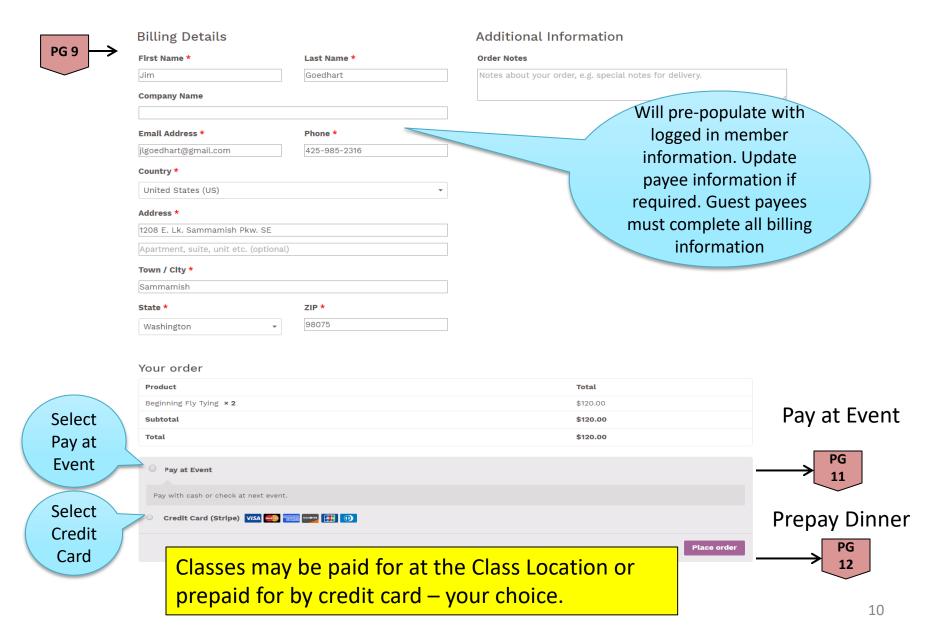

# "Pay at Event" Class Sign-up

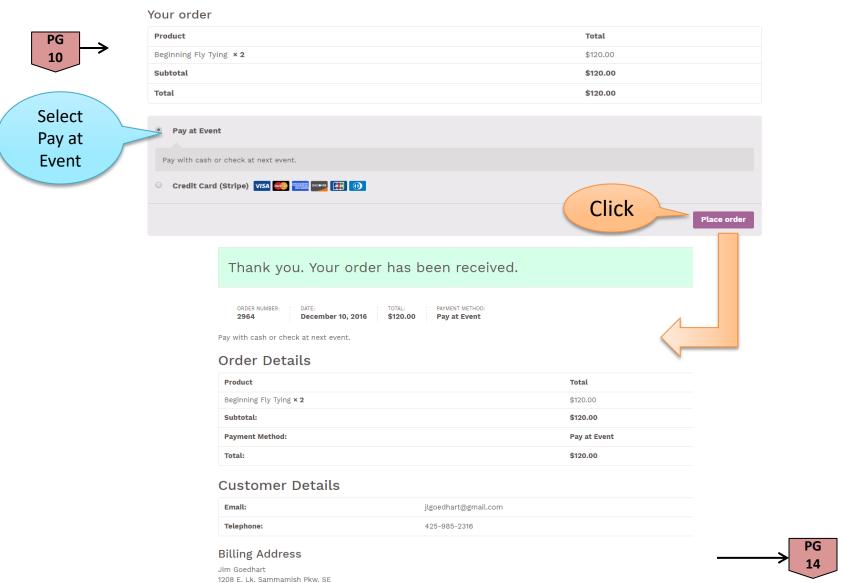

Sammamish, WA 98075

# Credit Card Class Payment

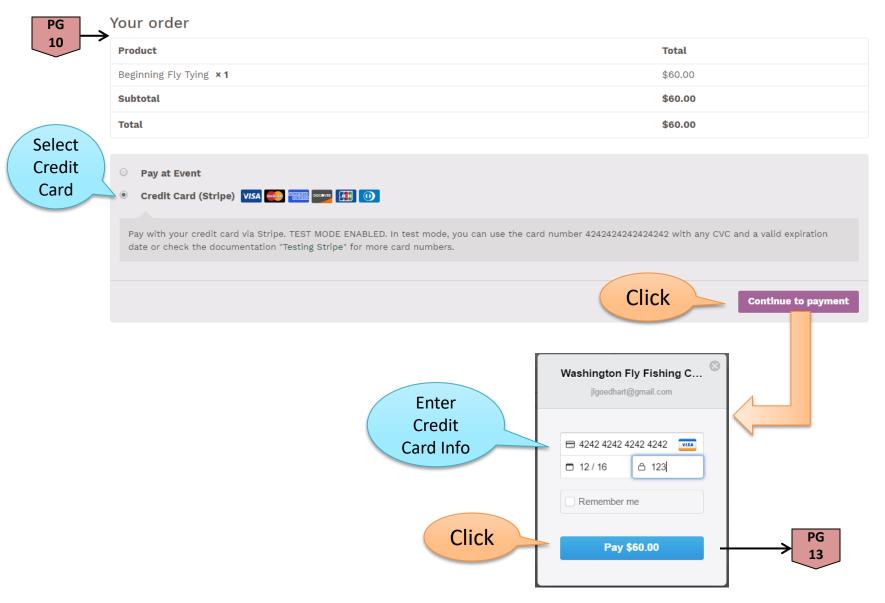

# Credit Card Class Payment Confirmation

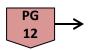

Thank you. Your order has been received.

 ORDER NUMBER:
 DATE:
 TOTAL:
 PAYMENT METHOD:

 2967
 December 10, 2016
 \$60.00
 Credit Card (Stripe)

#### Order Details

| Product                        | Total                |
|--------------------------------|----------------------|
| Beginning Fly Tying <b>x 1</b> | \$60.00              |
| Subtotal:                      | \$60.00              |
| Payment Method:                | Credit Card (Stripe) |
| Total:                         | \$60.00              |

#### **Customer Details**

| Email:     | jlgoedhart@gmail.com |
|------------|----------------------|
| Telephone: | 425-985-2316         |

#### **Billing Address**

Jim Goedhart 1208 E. Lk. Sammamish Pkw. SE Sammamish, WA 98075

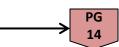

PG 11

# Class Sign-Up Conformation Email

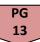

# Thank your for your WFFC event sign-up

Your sign-up event details are shown below for your reference:

Pay with cash or check at next event.

#### Order #2964

| Product Quantity    |                      | Price        |  |
|---------------------|----------------------|--------------|--|
| Beginning Fly Tying | eginning Fly Tying 2 |              |  |
| Subtotal:           |                      | \$120.00     |  |
| Payment Method:     |                      | Pay at Event |  |
| Total:              |                      | \$120.00     |  |

You'll receive your tickets in another email.

#### WFFC Event Details

- · Email: jlgoedhart@gmail.com
- Tel: 425-985-2316

#### Billing address

Jim Goedhart 1208 E. Lk. Sammamish Pkw. SE Sammamish. WA 98075

Washington Fly Fishing Club

Need to cancel? Please click here.

Class fees paid at the class location will be recorded by the Treasurer by order number.

Click for

Cancellation

Instructions

PG

# Thank your for your WFFC event sign-up

Your sign-up event details are shown below for your reference:

#### Order #2967

| Product Quantity      |  | Price                |  |
|-----------------------|--|----------------------|--|
| Beginning Fly Tying 1 |  | \$60.00              |  |
| Subtotal:             |  | \$60.00              |  |
| Payment Method:       |  | Credit Card (Stripe) |  |
| Total:                |  | \$60.00              |  |

You'll receive your tickets in another email.

#### WFFC Event Details

- Email: jlgoedhart@gmail.com
- Tel: 425-985-2316

#### Billing address

Jim Goedhart 1208 E. Lk. Sammamish Pkw. SE Sammamish, WA 98075 Click for Cancellation Instructions

PG 15

Washington Fly Fishing Club

Need to cancel? Please click here.

### **Education Class Cancellations Process**

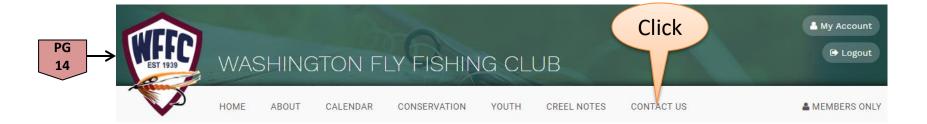

#### **Education Class Cancellation Instructions:**

- 1. Click on "Contact Us" located on the menu bar above to send a education class cancelation email request.
- 2. In the "Send to" drop down list, select "Education Committee"
- 3. In the "Reason for Contact" drop down list, select "Cancellation"
- 4. In the "Your Message" box, record the name of the Class name that you have signed up for with its Order Number and add your phone number in case we have questions.
- 5. Click on "Submit"

Education Class cancellation requests must be submitted to the Education Committee before midnight on the Friday before the scheduled Class date, after which, your payment will not be refunded.

# Who's Attending the Class Information

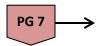

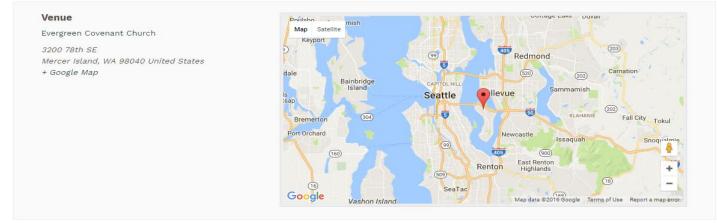

#### Who's Attending (6)

| Name                | M/G    | Payment                         | Guest Of/By        | street address                       |                                     | email address         | phone            | ride<br>zip |
|---------------------|--------|---------------------------------|--------------------|--------------------------------------|-------------------------------------|-----------------------|------------------|-------------|
| John Brown          | Guest  | Pay at Event (60.00)            | Jim Goedhart       | 12325 1st Street, Issaquah, WA 98027 |                                     | JBrown@xxmail.com     | 425-123-<br>3456 |             |
| Jasper<br>Flyfisher | Guest  | Pay at Event (60.00)            | Jim Goedhart       | 4535 Walingford, Seattle, WA 98012   |                                     | JFlfisher@xxnmail.com | 206-445-<br>6789 |             |
| Willy Brown         | Guest  | Credit Card (Stripe)<br>(60.00) | Jim Goedhart       | 123 8th Street, Seattle, WA, 98012   |                                     | wbROWB@XXMAIL.COM     | 206-555-<br>2345 |             |
| JIm<br>Goedhart     | Member | Credit Card (Stripe)            | A Roster name      |                                      | ast Lake Sammamish PKWY SE,<br>mish | JLGoedhart@gmail.com  | 4249852316       | 98075       |
| Joshua<br>Larosee   | Guest  | Credit Card (Stripe)<br>(60.00) | match<br>determine | •                                    | 200th St, Shoreline                 | josh@m35.co           | 5099899832       |             |
| Robert<br>Young     | Member | Credit Card (Stripe)<br>(60.00) | "Member"           |                                      | ttle WA 98075                       | JBrown@gmail.com      | 206-123-<br>1234 | 98075       |

The "Who's Attending" is the list of all of the Members or Guests who have signed up for the Class and is only available to members.